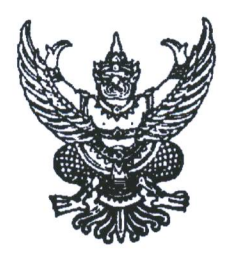

ประกาศกรมทางหลวง เรื่อง รับสมัครบุคคลเข้ารับการประเมินบุคคลเพื่อเลื่อนขึ้นแต่งตั้ง ให้ดำรงตำแหน่งประเภทวิชาการ ระดับชำนาญการพิเศษ

้ด้วยกรมทางหลวง มีความประสงค์จะดำเนินการรับสมัครบุคคลเข้ารับการประเมินบุคคล เพื่อเลื่อนขึ้นแต่งตั้งให้ดำรงตำแหน่งประเภทวิชาการ ระดับชำนาญการพิเศษ โดยดำเนินการตามนัยหนังสือ สำนักงาน ก.พ. ที่ นร ๑๐๐๖/ว ๑๔ ลงวันที่ ๑๑ สิงหาคม ๒๕๖๔ เรื่อง หลักเกณฑ์ วิธีการ และเงื่อนไข การย้าย การโอน หรือการเลื่อนข้าราชการพลเรือนสามัญตำแหน่งประเภทวิชาการ ในหรือต่างกระทรวงหรือกรม พ.ศ. ๒๕๖๔ ตามประกาศ อ.ก.พ. กรมทางหลวง ณ วันที่ ๑๕ พฤศจิกายน ๒๕๖๔ เรื่อง หลักเกณฑ์และวิธีการ ี ประเมินบคคลและผลงานเพื่อแต่งตั้งให้ดำรงตำแหน่งประเภทวิชาการ ตั้งแต่ระดับเชี่ยวชาญลงมา ประกาศ อ.ก.พ. ึกรมทางหลวง ณ วันที่ ๑๒ เมษายน ๒๕๖๖ เรื่อง แก้ไขประกาศหลักเกณฑ์และวิธีการประเมินบุคคลและ ผลงานเพื่อแต่งตั้งให้ดำรงตำแหน่งประเภทวิชาการ ตั้งแต่ระดับเชี่ยวชาญลงมา และประกาศ อ.ก.พ. กรมทางหลวง ณ วันที่ ๑๘ กันยายน ๒๕๖๖ เรื่อง หลักเกณฑ์และวิธีการประเมินบุคคลและผลงานเพื่อแต่งตั้งให้ดำรง ตำแหน่งประเภทวิชาการ ตั้งแต่ระดับเชี่ยวชาญลงมา ฉบับแก้ไขเพิ่มเติมเฉพาะกรณีการกำหนดระยะเวลาการ จัดส่งผลงานและระยะเวลาการแก้ไขผลงาน จึงประกาศรับสมัครบุคคลเข้ารับการประเมินบุคคลเพื่อเลื่อนขึ้น แต่งตั้งให้ดำรงตำแหน่งประเภทวิชาการ ระดับชำนาญการพิเศษ ภายในกรมทางหลวง โดยมีรายละเอียด ดังนี้

๑. ตำแหน่งที่จะรับสมัครประเมิน ตำแหน่งประเภทวิชาการ ระดับชำนาญการพิเศษ จำนวน ๒๖ ตำแหน่ง ดังนี้

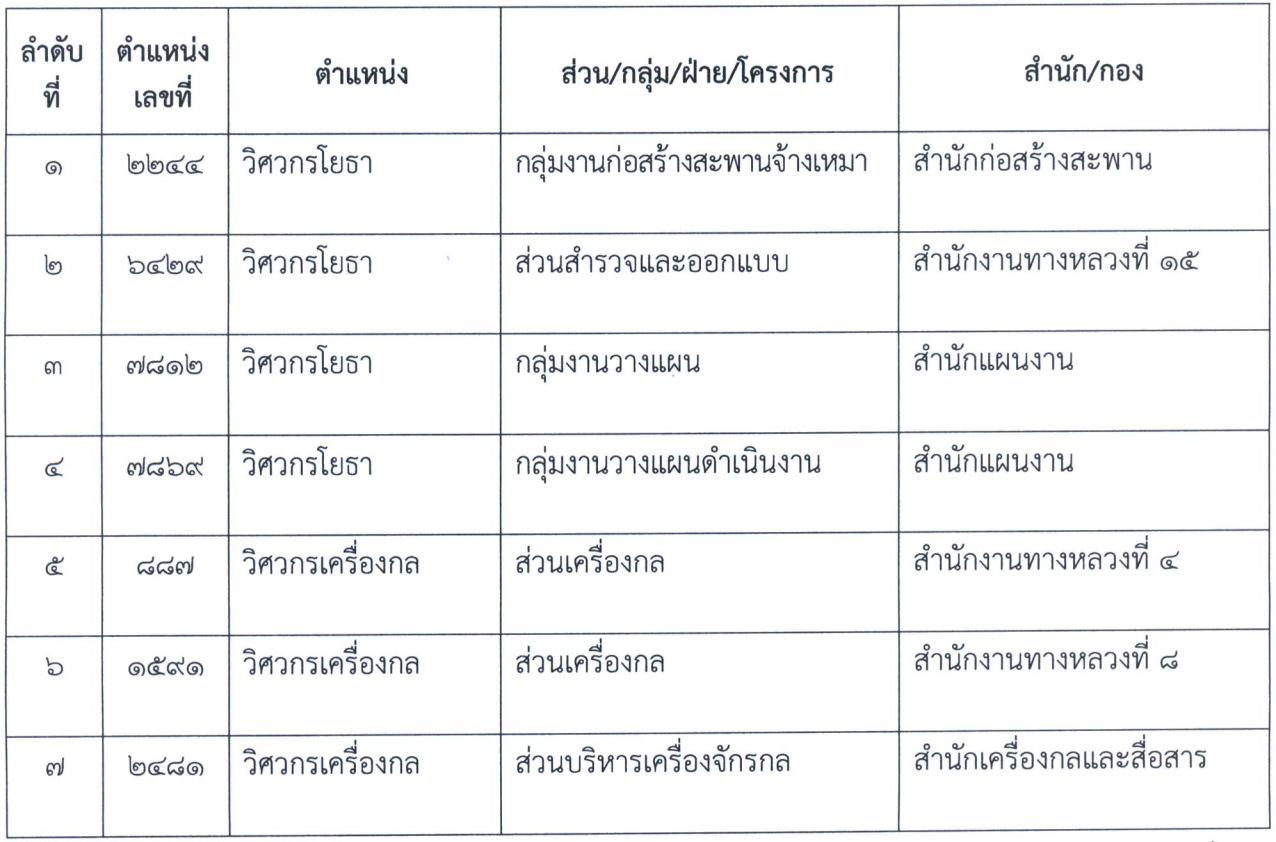

ลำดับที่ ๘...

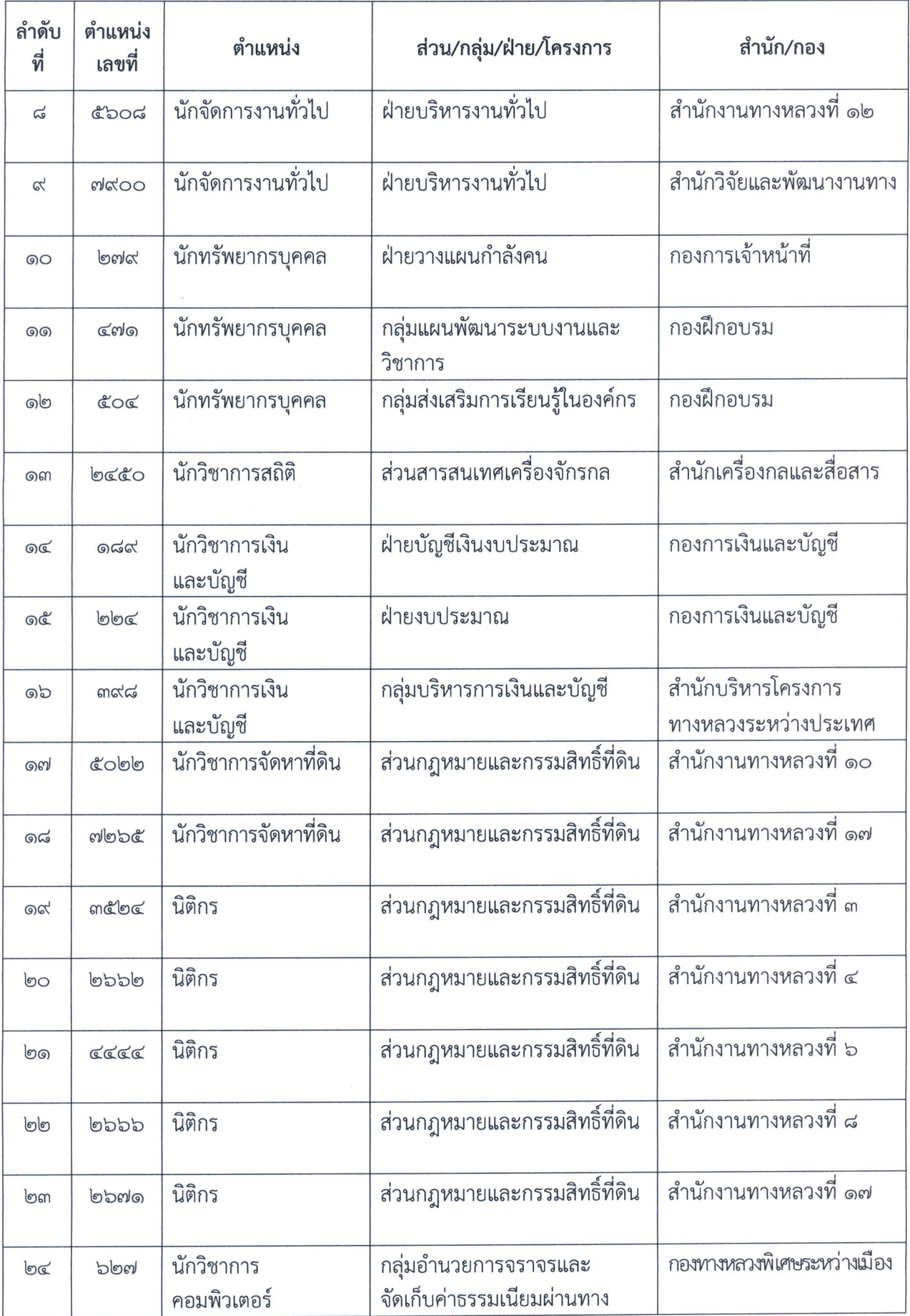

ลำดับที่ ๒๕...

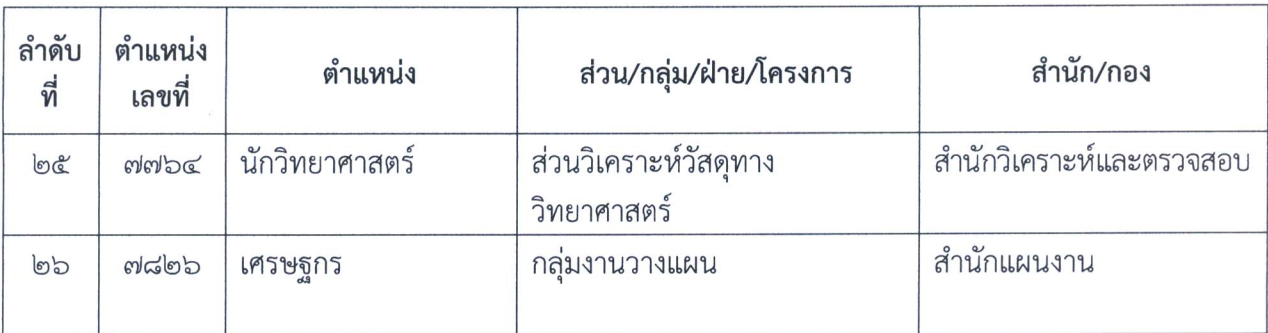

#### ๒. คุณสมบัติของผู้มีสิทธิที่จะเข้ารับการประเมิน

ผู้เข้ารับการประเมินจะต้องมีคุณสมบัติ ครบถ้วนตามที่กำหนดไว้ในหนังสือสำนักงาน ก.พ. ที่ นร ๑๐๐๖/ว ๑๔ ลงวันที่ ๑๑ สิงหาคม ๒๕๖๔ และประกาศ อ.ก.พ. กรมทางหลวง ณ วันที่ ๑๕ พฤศจิกายน ๒๕๖๔ เรื่อง หลักเกณฑ์และวิธีการประเมินบุคคลเพื่อแต่งตั้งให้ดำรงตำแหน่งประเภทวิชาการ ตั้งแต่ระดับเชี่ยวชาญลงมา นับถึงวันปิดรับสมัคร ดังนี้

๒.๑ มีคุณสมบัติเฉพาะตำแหน่งที่จะแต่งตั้งตามมาตรฐานกำหนดตำแหน่งที่ ก.พ. กำหนด ๒.๒ มีใบอนุญาตประกอบวิชาชีพของสายงาน ในแต่ละสายงานตามที่กฎหมายกำหนด และตามหลักเกณฑ์การเลื่อนระดับตำแหน่งประเภทวิชาการ

๒.๓ ดำรงตำแหน่งประเภทวิชาการ ระดับชำนาญการ ไม่น้อยกว่า ๔ ปี

### ๓. การรับสมัคร

๓.๑ กำหนดการรับสมัคร **ระหว่างวันที่ ๒ - ๑๖ ตุลาคม ๒๕๖๖** ในวันและเวลาราชการ ๓.๒ ให้ผู้ประสงค์ที่จะเข้ารับการประเมิน <u>สามารถสมัครได้โดยไม่จำกัดจำนวนตำแหน่ง</u> <u>ที่ประสงค์เข้ารับการประเมิน โดยต้องมีผลงานที่เกี่ยวข้องกับตำแหน่งที่สมัครเข้ารับการประเมินอย่างน้อย ๑ เรื่อง</u> ทั้งนี้ให้จัดทำเอกสารประกอบการประเมินบุคคลและผลงาน ประกอบการพิจารณาเลื่อนระดับข้าราชการ พลเรือนสามัญ ประเภทวิชาการ กรณีเลื่อนชำนาญการพิเศษ เพื่อเสนอคณะกรรมการประเมินบุคคล **ฉบับจริง** จำนวน ๑ ชุด ต่อ ๑ ตำแหน่งที่จะสมัคร และจัดทำบันทึกนำส่งเอกสารฯ ผ่านสำนัก/กองต้นสังกัด ตามลำดับชั้นการบังคับบัญชา

๓.๓ ให้ผู้ประสงค์ที่จะเข้ารับการประเมิน <mark>ยื่นเอกสารที่ผ่านการพิจารณาจากผู้บังคับบัญชา</mark> ทุกลำดับชั้นแล้ว ได้ที่ฝ่ายสรรหาและบรรจุแต่งตั้ง กองการเจ้าหน้าที่ อาคาร ๑๔ ชั้น ๒ กรมทางหลวง ภายในวันที่ ๑๖ ตุลาคม ๒๕๖๖ ในวันเวลาราชการ (ตั้งแต่เวลา ๐๘.๓๐ - ๑๖.๓๐ น.) หรือทางไปรษณีย์ ลงทะเบียนด่วนพิเศษ (EMS) โดยจะถือวันที่ที่ทำการไปรษณีย์ต้นทางประทับตรารับเอกสารเป็นสำคัญ ซึ่งต้องภายในวันที่ ๑๖ ตุลาคม ๒๕๖๖ (ให้ปฏิบัติตามขั้นตอนการส่งเอกสารเพื่อสมัครเข้ารับการประเมินแนบท้าย ประกาศนี้)

# ๔. เอกสารที่ต้องยื่นเพื่อขอเข้ารับการประเมิน ประกอบด้วย

 $\ll$ ด บันทึกนำส่งเอกสาร ตามข้อ  $\ll$ ๒ - ๔๙ ผ่านสำนัก/กองต้นสังกัด ตามลำดับชั้นการบังคับบัญชา ๔.๒ ใบปะหน้า พร้อมติดรูปถ่ายชุดปกติขาวหรือชุดข้าราชการ ขนาด ๑.๕ นิ้ว จำนวน ๑ รูป ๔.๓ แบบพิจารณาคุณสมบัติบุคคล

- ๔.๔ แบบประเมินผลการปฏิบัติราชการ
- ๔.๕ แบบแสดงรายละเอียดผลการปฏิบัติงานย้อนหลัง ๓ ปี (ประสบการณ์ในการทำงาน) ๔.๖ แบบเสนอเค้าโครงเรื่องโดยสรุปของผลงานและข้อเสนอแนวคิด

๔.๗ แบบเอกสาร...

๔.๗ แบบเอกสารประกอบการพิจารณานับระยะเวลาเกือกูล (เฉพาะกรณีมีระยะเวลาขันตั ึการดำรงตำแหน่งในสายงานที่จะแต่งตั้งไม่ครบตามเกณฑ์ที่กำหนด)

 $\epsilon$ .๘ แผ่น CD หรือ Flash Drive บันทึกไฟล์เอกสาร (ไฟล์ word) ตามข้อ ๔.๒ - ๔.๗ ๔.๙ เอกสารข้อมูลผู้สมัคร ชื่อ นามสกุล <u>เบอร์โทรศัพท์ (มือถือและสำนักงาน), ID Line</u> <u>หรืออีเมล</u> ของผู้สมัครที่สามารถติดต่อได้

เอกสารตามข้อ ๔.๒ - ๔.๗ ให้ใช้ลวดเย็บกระดาษที่มุมบนด้านซ้ายของเอกสาร โดยไม่ต้องจัดทำเป็นรูปเล่ม

ทั้งนี้ สามารถดาวน์โหลดแบบฟอร์มเอกสารประกอบการประเมินได้ที่เว็บไซต์กรมทางหลวง [http://www.doh.go.th/content/page/page](http://www.doh.go.th/content/page/page/157103)/157103 หรือดาวน์โหลดผ่านช่องทาง QR Code ดังที่ปรากฏ ในเอกสารด้านล่างนี้ และหากมีข้อสงสัยหรือต้องการสอบถามข้อมูลเพิ่มเติม สามารถติดต่อสอบถามโดยตรงได้ที่ •u เบอร์โทรศัพท์ o ๒๓๕๔ ๖๖๖๘-๗๕ ต่อ ๒๕๑๒๘ และ ๒๕๑๐๗

### ๕. วิธีการประเมิน

คณะกรรมการประเมินบุคคล จะดำเนินการประเมินบุคคลเพื่อแต่งตั้งให้ดำรงตำแหน่ง ประเภทวิชาการ ระดับชำนาญการพิเศษ โดยพิจารณาประเมินคุณลักษณะบุคคลและผลงานที่มาจาก assessment and the set of the set of the set of the set of the set of the set of the set of the set of the set of the set of the set of the set of the set of the set of the set of the set of the set of the set of the set o ตามหลักเกณฑ์และวิธีการที่ อ.ก.พ. กรมทางหลวงกำหนด ตามประกาศ อ.ก.พ. กรมทางหลวง ณ วันที่ ๑๕ พฤศจิกายน ๒๕๖๔ เรื่อง หลักเกณฑ์และวิธีการประเมินบุคคลและผลงานเพื่อแต่งตั้งให้ดำรง ้ตำแหน่งประเภทวิชาการ ตั้งแต่ระดับเชี่ยวชาญลงมา และประกาศ อ.ก.พ. กรมทางหลวง ณ วันที่ ๑๒ เมษายน ๒๕๖๖ เรื่อง แก้ไขประกาศหลักเกณฑ์และวิธีการประเมินบุคคลและผลงานเพื่อแต่งตั้งให้ดำรงตำแหน่*ง* ประเภทวิชาการ ตั้งแต่ระดับเชี่ยวชาญลงมา

### b. เงื่อนไข

กรมทางหลวง ขอสงวนสิทธิ์ไม่นำเสนอเอกสารประกอบการประเมินบุคคลของผู้ขอเข้ารับ ิการประเมินให้คณะกรรมการฯ ประเมินบุคคล พิจารณาประเมิน ในกรณีที่คุณสมบัติและเอกสารประกอบการ พิจารณาคุณสมบัติไม่เป็นไปตามประกาศ อ.ก.พ. กรมทางหลวง ณ วันที่ ๑๕ พฤศจิกายน ๒๕๖๔ เรื่อง หลักเกณฑ์ และวิธีการประเมินบุคคลเพื่อแต่งตั้งให้ดำรงตำแหน่งประเภทวิชาการ ตั้งแต่ระดับเชื่

ถึงประกาศเพื่อทราบโดยทั่วกัน

ประกาศ ณ วันที่ **ตล**) กันยายน พ.ศ. ๒๕๖๖

**T,Alf4** (maartyj yitwhj<sup>O</sup> อธิบดีกรมทางหลวง

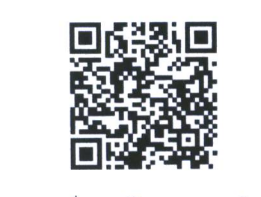

สแกนเพื่อดาวน์โหลดแบบฟอร์ม เอกสารประกอบการเข้ารับการประเมิน

# **การส่งเอกสารเพื่อสมัครเข้ารับการประเมิน ประเภทวิชาการ ระดับชำนาญการพิเศษ**

- <u>์ ขั้นตอนที่ ๑</u> ให้ผู้สมัครส่งเอกสารฉบับสมบูรณ์ที่ผ่านการพิจารณาจากผู้บังคับบัญชาชั้นต้นที่กำกับดูแลแล้ว (โดยยังไม่ต้องลงนาม) ให้กองการเจ้าหน้าที่ตรวจสอบก่อน โดยส่งเอกสารในรูปแบบไฟล์ PDF ทาง email ได้ที่ **doh.[recruit@gmail](mailto:doh.recruit@gmail.com).com** โดยใช้ชื่อเรื่องว่า **"สมัครประเมินชำนาญการพิเศษ (นาย/นาง/นางสาว ชื่อ - นามสกุล)"** พร้อมพิมพ์รายละเอียด ชื่อ นามสกุล ตำแหน่ง/สังกัด ตำแหน่ง ที่ประสงค์จะสมัคร เบอร์โทรศัพท์(มือถือและสำนักงาน) ID Line หรือemail ที่สามารถติดต่อได้
	- \*\*\* กรณีสมัครเข้ารับการประเมินมากกว่า ๑ ตำแหน่ง ให้ส่งผลงานของทุกตำแหน่งที่สมัคร ทาง email ในคราวเดียวกัน โดยกำหนดชื่อไฟล์ตามตำแหน่งเลขที่ ที่สมัคร
	- \*\*\* เมื่อส่ง email แล้วให้โทรประสานเจ้าหน้าที่กองการเจ้าหน้าที่เพื่อตรวจสอบ ที่เบอร์ ๒๕๑๒๘
	- \*\*\* **ขอให้ส่งไฟล์เอกสารการประเมินให้เจ้าหน้าที่ของกองการเจ้าหน้าที่ตรวจสอบในเบื้องต้น ภายในวันที่ 11 ตุลาคม 2566 เพื่อท่านจะได้นำเสนอผู้บังคับบัญชาได้ทันก่อนวันที่หมดเขต การรับสมัคร \*\*\***
- <u>ขั้นตอนที่ ๒</u> เมื่อเจ้าหน้าที่ของกองการเจ้าหน้าที่ ทำการตรวจสอบเอกสารทั้งหมดเสร็จแล้วจะติดต่อกลับไปยัง ผู้สมัครว่าเอกสารดังกล่าวถูกต้องครบถ้วนหรือว่าต้องแก้ไขในส่วนใดบ้าง <u>พร้อมทั้งสแกนเอกสาร</u> <u>ที่ตรวจสอบแล้วส่งกลับให้ผู้สมัครทาง email เดิมเท่านั้น</u> หากมีการแก้ไขให้ผู้สมัครดำเนินการแก้ไข ให้ถูกต้อง
- <u>ขั้นตอนที่ ๓</u> เมื่อผู้สมัครตรวจสอบความถูกต้องของเอกสาร และเสนอผ่านการลงนามของผู้บังคับบัญชาตามลำดับชั้น ้เรียบร้อยแล้ว <u>ให้จัดส่งเอกสารฉบับจริง ๑ ชด</u> ภายในวันที่ ๑๖ ตุลาคม ๒๕๖๖ ในวันเวลาราชการ **ตั้งแต่เวลา 08.30 - 16.30 น.** (พร้อม CD หรือ Flash Drive ที่บันทึกผลงานไฟล์ word) โดยส่งได้ที่ ้ฝ่ายสรรหาและบรรจุแต่งตั้ง กองการเจ้าหน้าที่ อาคาร ๑๔ ชั้น ๒ กรมทางหลวง **หรือทางไปรษณีย์ ลงทะเบียนด่วนพิเศษ (EMS)** จ่าหน้าซองถึงผู้อำนวยการกองการเจ้าหน้าที่ ฝ่ายสรรหาและบรรจุแต่งตั้ง อาคาร 14 กองการเจ้าหน้าที่ กรมทางหลวง เลขที่ 2/486 ถนนศรีอยุธยา แขวงทุ่งพญาไท เขตราชเทวี กรุงเทพมหานคร 10400 (วงเล็บมุมซองด้านล่างขวาว่าสมัครประเมินชำนาญการพิเศษ) **ภายในวันที่ 16 ตุลาคม 2566 โดยจะถือวันที่ที่ทำการไปรษณีย์ต้นทางประทับตรารับเอกสารเป็นสำคัญ**
- **หมายเหตุ : 1. เพื่อสิทธิประโยชน์ของผู้สมัคร** กองการเจ้าหน้าที่ขอสงวนสิทธิ์ไม่รับเอกสารที่**ไม่ผ่าน** การตรวจสอบเบื้องต้นจากเจ้าหน้าที่ของกองการเจ้าหน้าที่
	- **2. พิมพ์เอกสารด้วยอักษร** TH SarabunIT๙ ขนาด 16